## *Пошаговая инструкция для школьников для регистрации*

## *в программе IBM Academic Initiative*

1) Для регистрации заходим на хаб IBM Academic Initiative (облачный доступ) [Onthehub.com/ibm](http://onthehub.com/ibm/)

## Находим окно регистрации:

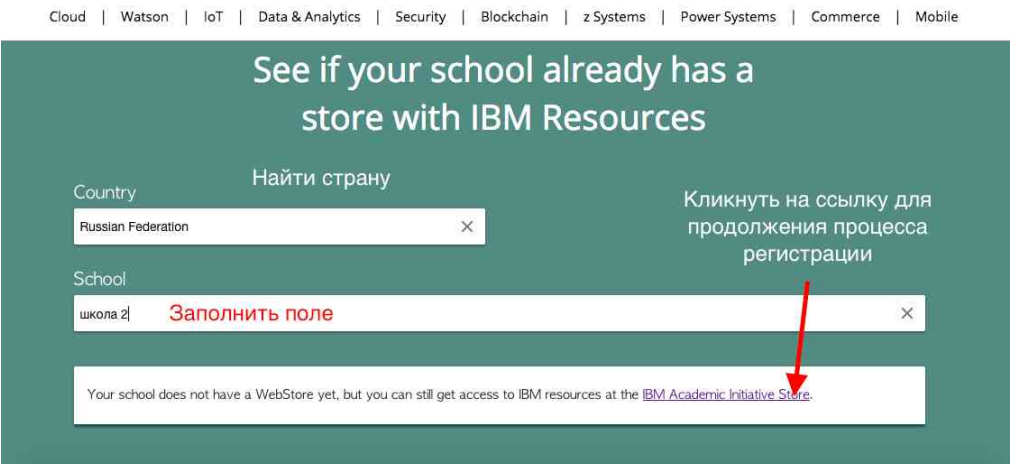

В открывшемся далее окне, если есть в вузе портал для входа ОТН вводим Ваш адрес на домене университета. Если нет, оставляем это поле пустым и кликаем на нижнюю ссылку для регистрации другим образом.

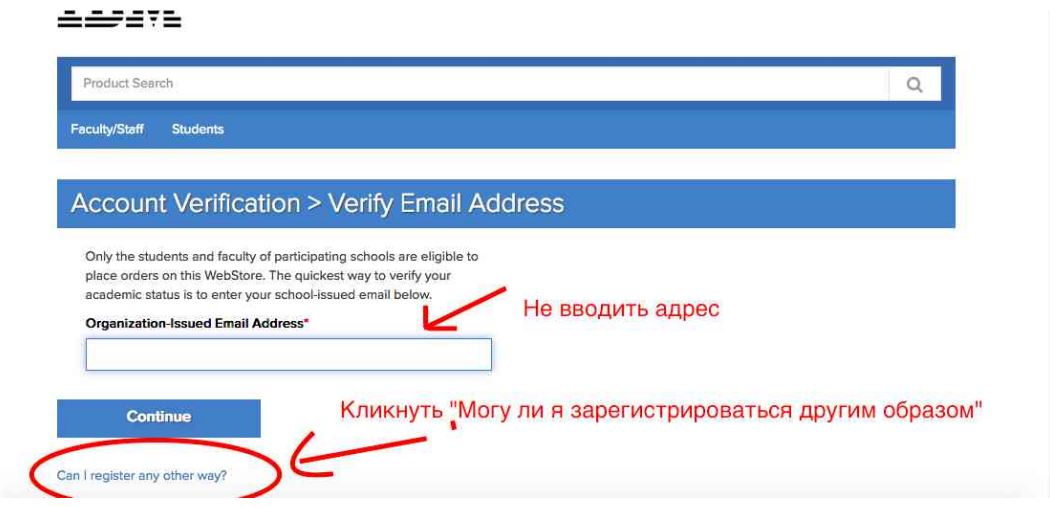

После чего в открывшемся окне выбираем последний вариант:

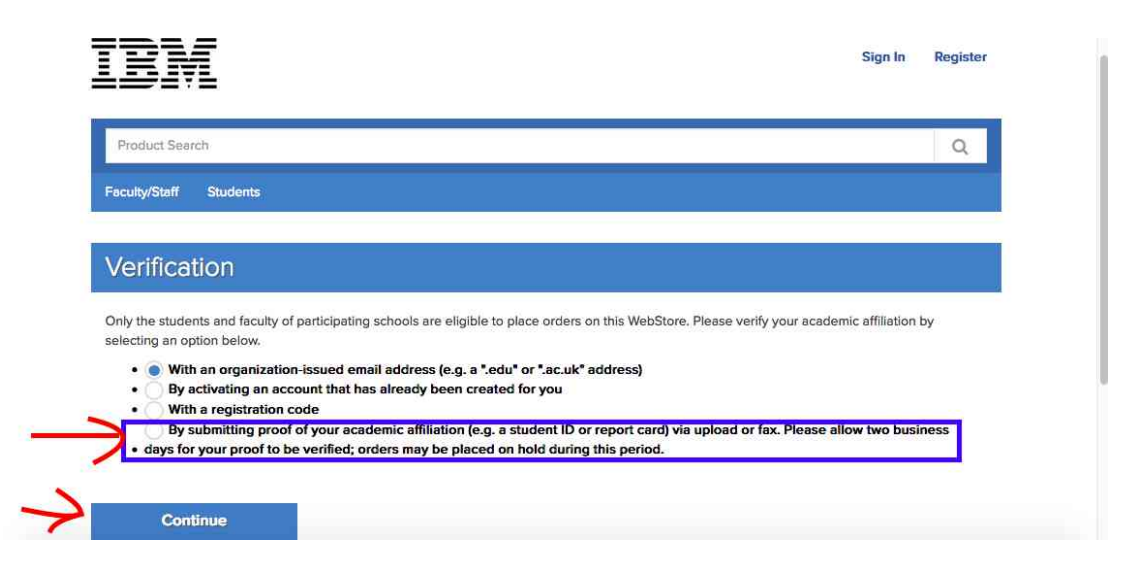

Введите адрес своей электронной почты и приложите скан студенческого билета, или справки, подтверждающих Вашу принадлежность к университету, школе или НИИ.

2) Ожидайте подтверждение регистрации от администратора ОТН.

3) Получите промокод для входа на облачную платформу IBM Bluemix.

Для этого откройте каталог, обозначив свой статус (студент\преподаватель). В верхней его части выберите раздел. На втором ярусе – способ доступа: через облачный сервис либо посредством прямого скачивания программного обеспечения или курса.

Из открывшегося раздела выберите необходимый сервис, курс или продукт.

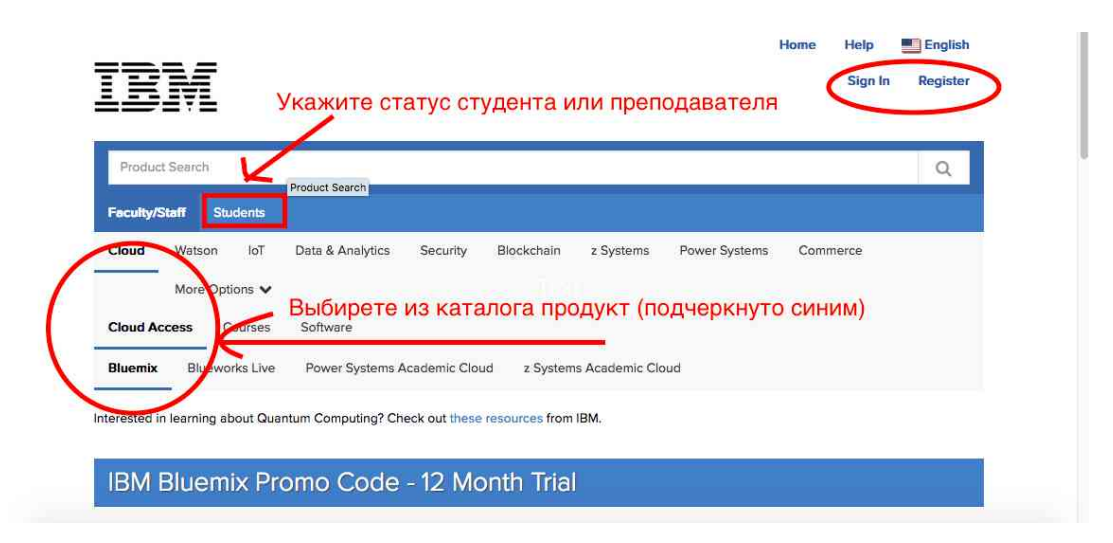

В случае запроса доступа к когнитивным сервисам варианты показаны на слайде.

В случае проблем с регистрацией и доступом направьте электронное письмо о желании участвовать и скриншот сообщения об ошибке доступа по адресу: alexander\_sorokin@ru.ibm.com

4) После получения промокода, войдите в IBM Bluemix (Каталог) и перейдите в раздел технологий Интернета вещей.

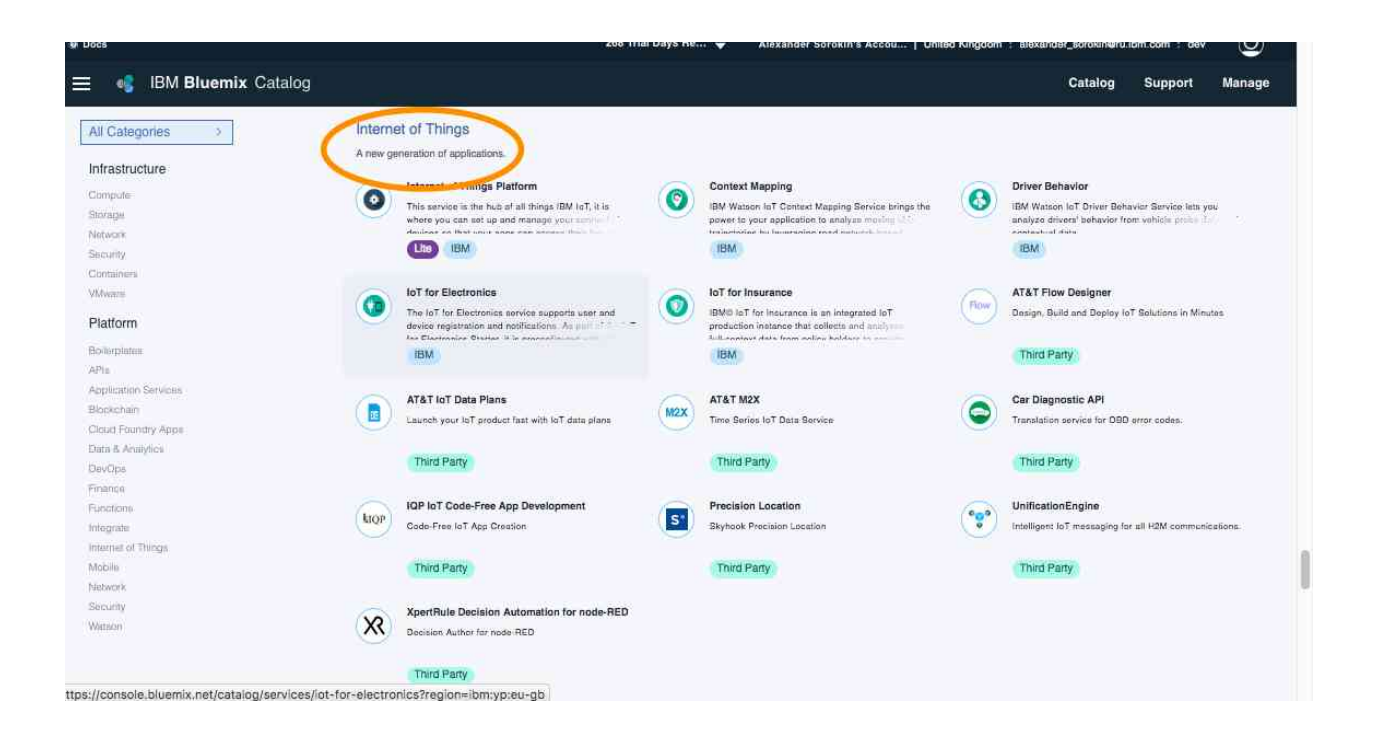

5) Изучите работу сервисов и визуальное проектирование на основе Node Red.

Ознакомьтесь с работой Node Red. Сервис также доступен в каталоге

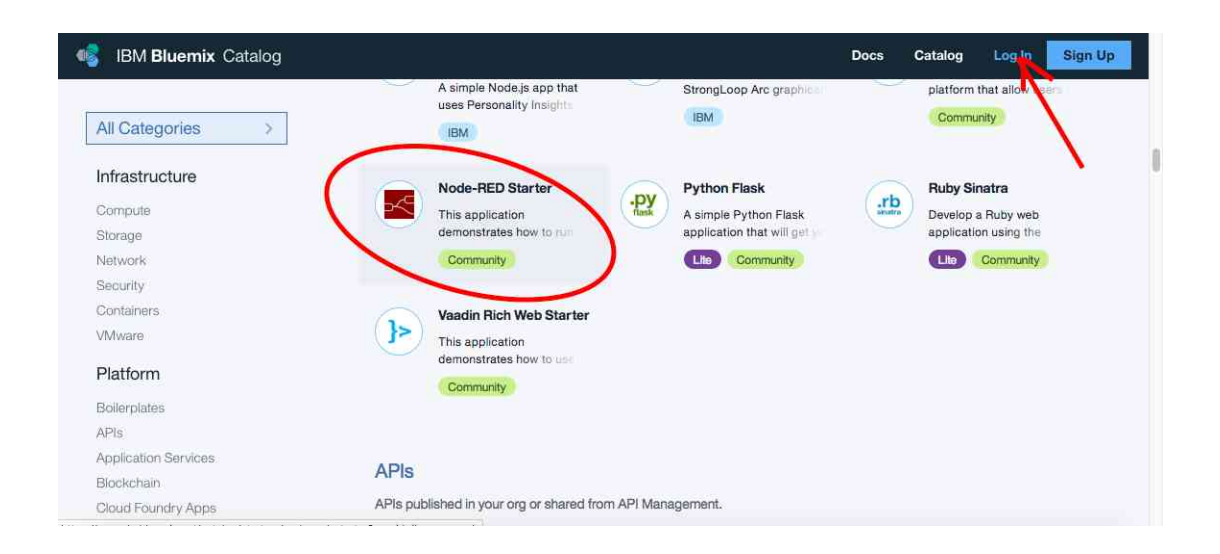

Полезную информацию можно найти на сайте продукта<https://nodered.org/>

И на ресурсе GitHub [https://github.com/watson-developer-cloud/node-red](https://github.com/watson-developer-cloud/node-red-labs/blob/master/introduction_to_node_red/README.md)[labs/blob/master/introduction\\_to\\_node\\_red/README.md](https://github.com/watson-developer-cloud/node-red-labs/blob/master/introduction_to_node_red/README.md)

Возможности сервисов Bluemix для решения практических задач освещены в разделе [Техническая библиотека](https://www.ibm.com/developerworks/views/global/libraryview.jsp?site_id=1&contentarea_by=All%20Zones&sort_by=Date&sort_order=2&start=1&end=100&topic_by=-1&product_by=-1&type_by=All%20Types&show_abstract=false&search_by=bluemix&industry_by=-1&serie) на IBM developerWorks.